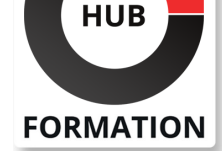

### **ET METIERS DE L'INFORMATIQUE**

# Formation Talend OpenStudio intégration de données

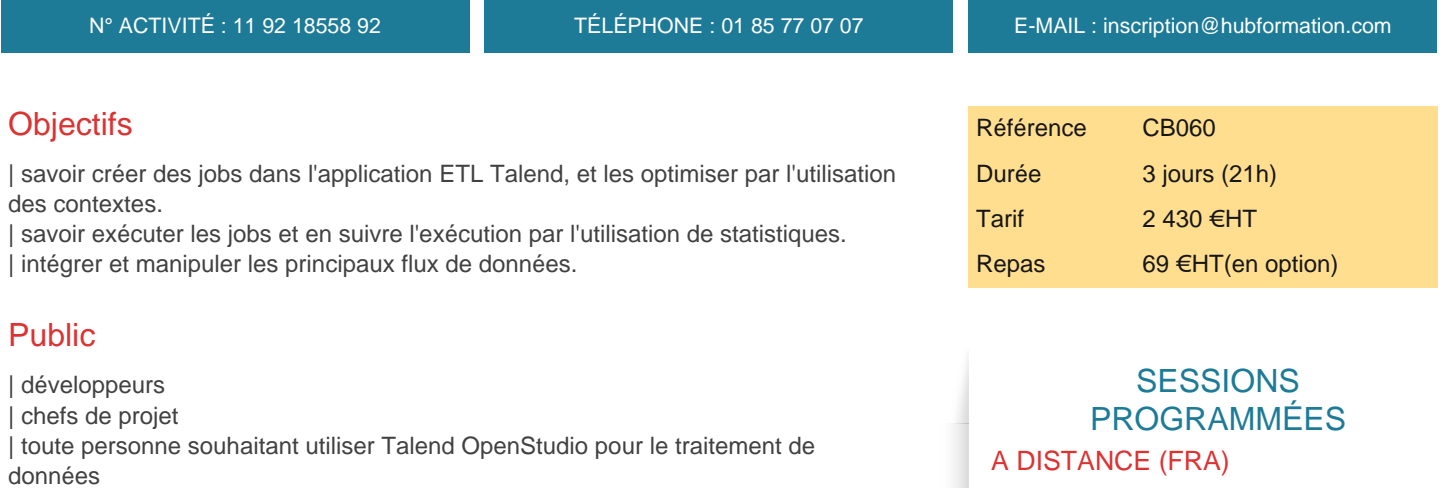

### Prérequis

| maîtrise des SGBDR et de SQL | la connaissance de la programmation en Java serait utile

# Programme de la formation

### **Introduction**

| Augmenter les attentes en matière de gestion des données. 

Rappels sur les solutions ETL.

Ecosystème Talend : Data integration, big data, realtime big datas, data fabric. Intégration, intégrité et gouvernance des données dans une seule et même plateforme unifiée. 

| Présentation Talend OpenStudio : installation, configuration des préférences utilisateurs. 

| Documentation. 

Présentation de TMC (talend management cloud).

Concevoir des jobs simples avec Talend OpenStudio.

| Comprendre le fonctionnement de Talend : schéma et propagation de schémas au travers de composants, flux de composants

#### **Modélisation**

| Présentation des outils : Business Modeler, JobDesigner 

- Mise en oeuvre des principales connexions.
- Intégration de fichiers XML et CSV

| Etude des composants de transformation. 

| Analyse du code et exécution des jobs.

#### **Optimisation des jobs**

| Utilisation des métadonnées, import/export, propagation sur les jobs, configuration de connexions réutilisables 

| Stockage des variables de contexte dans les fichiers .properties et .ini

#### **Liens avec les bases de données**

- | Présentation des bases de données supportées
- | Opérations sur les tables,
- Connexion à un schéma de bases de données
- | Gestion des transactions

 du 19 au 21 mai 2025 du 27 au 29 août 2025 du 24 au 26 novembre 2025

### PARIS

 du 19 au 21 mai 2025 du 27 au 29 août 2025 du 24 au 26 novembre 2025

VOIR TOUTES LES DATES

#### **BigData**

| But, présentation des composants BigData, 

| Connexion HDFS, mappage et stockage HDFS 

Aggregation MapReduce.

| Jointure Pig 

Couplage Cassandra.

### **Traitement de données multi-sources**

| Le composant tMap 

| Mise en oeuvre : création de jointures, transformations à l'aide des variables, expressions et jointures, qualification des données à l'aide de filtres, 

Génération de sorties multiples

Extensions : décomposition de jobs, mise en oeuvre du tRunJob,

debugging, analyse des statistiques d'exécution,

| reporting avec jJasperOutput

# Méthode pédagogique

Chaque participant travaille sur un poste informatique qui lui est dédié. Un support de cours lui est remis soit en début soit en fin de cours. La théorie est complétée par des cas pratiques ou exercices corrigés et discutés avec le formateur. Le formateur projette une présentation pour animer la formation et reste disponible pour répondre à toutes les questions.

# Méthode d'évaluation

Tout au long de la formation, les exercices et mises en situation permettent de valider et contrôler les acquis du stagiaire. En fin de formation, le stagiaire complète un QCM d'auto-évaluation.

# Suivre cette formation à distance

Voici les prérequis techniques pour pouvoir suivre le cours à distance :

| Un ordinateur avec webcam, micro, haut-parleur et un navigateur (de préférence Chrome ou Firefox). Un casque n'est pas nécessaire suivant l'environnement.

| Une connexion Internet de type ADSL ou supérieure. Attention, une connexion Internet ne permettant pas, par exemple, de recevoir la télévision par Internet, ne sera pas suffisante, cela engendrera des déconnexions intempestives du stagiaire et dérangera toute la classe.

Privilégier une connexion filaire plutôt que le Wifi.

| Avoir accès au poste depuis lequel vous suivrez le cours à distance au moins 2 jours avant la formation pour effectuer les tests de connexion préalables.

| Votre numéro de téléphone portable (pour l'envoi du mot de passe d'accès aux supports de cours et pour une messagerie instantanée autre que celle intégrée à la classe virtuelle).

| Selon la formation, une configuration spécifique de votre machine peut être attendue, merci de nous contacter.

Pour les formations incluant le passage d'une certification la dernière journée, un voucher vous est fourni pour passer l'examen en ligne.

| Pour les formations logiciel (Adobe, Microsoft Office...), il est nécessaire d'avoir le logiciel installé sur votre machine, nous ne fournissons pas de licence ou de version test.

| Horaires identiques au présentiel.

### **Accessibilité**

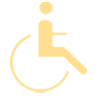

Les sessions de formation se déroulent sur des sites différents selon les villes ou les dates, merci de nous contacter pour vérifier l'accessibilité aux personnes à mobilité réduite.

Pour tout besoin spécifique (vue, audition...), veuillez nous contacter au 01 85 77 07 07.